# **Jupiter - Zadanie #1719 Utworzenie serwisu kontrybutorów**

2017-06-02 11:50 - Michał Komar

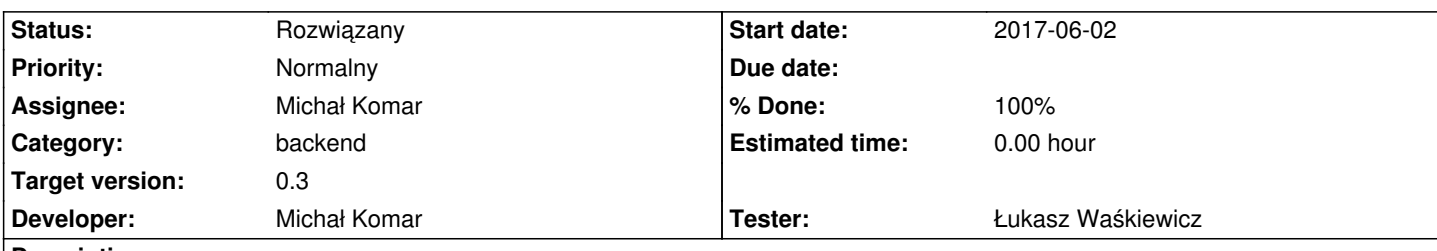

## **Description**

W ramach zadania należy utworzyć serwis, który będzie przechowywać listę wszystkich autorów, którzy występują w bazach publikacji. Inicjalnie, trzeba przeiterowac po wszystkich publikacjach z bazy, wyjąć z nich kontrybutorów (oraz afiliacje, ale to będzie szło do innego serwisu) i odpowiednio je spersystować. Wydaje mi się, że odpowiednim narzędziem będzie indeks pełnotekstowy, ewentualnie postgresql - do przedyskutowania. Serwis powinien pozwalać na wyszukiwanie kontrybutorów i zwracać w odpowiedzi listę YContributor. Wyszukiwanie powinno odbywać się na podstawie bazy(dataset), nazwy i ewentualnie afiliacji. Dodatkowo, należy dodawać lub aktualizować rekordy w momencie publikacji dokumentów.

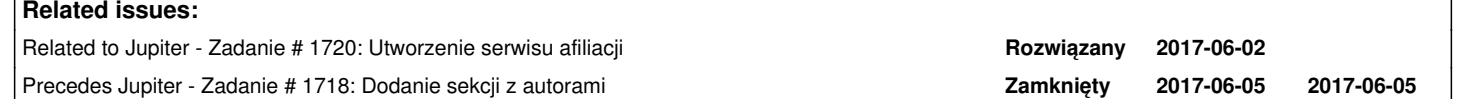

## **Associated revisions**

### **Revision 8c933d07 - 2017-07-04 14:22 - Michał Komar**

refs #1719: Utworzenie serwisu do podpowiadania kontrybutorów

#### **Revision 1909344c - 2017-07-04 15:00 - Michał Komar**

refs #1719: Poprawki w serwisie

#### **Revision 4efcba7a - 2017-07-05 08:16 - Łukasz Waśkiewicz**

refs #1719 poprawa sql

# **Revision 8a4a38b0 - 2017-08-01 14:35 - Michał Komar**

refs #1719: Dodanie afiliacji do kontrybutora przy podpowiedziach

#### **Revision d2f305bb - 2017-08-17 11:48 - Michał Komar**

refs #1719: Poprawienie wyszukiwania -> ustawiana jest odpowiednia klasa

### **Revision cf6e67a5 - 2017-08-25 12:31 - Michał Komar**

refs #1719: Poprawienie IntegrationDocumentQuery

# **History**

## **#1 - 2017-06-02 11:51 - Michał Komar**

*- Precedes Zadanie #1718: Dodanie sekcji z autorami added*

#### **#2 - 2017-06-02 11:53 - Michał Komar**

*- Related to Zadanie #1720: Utworzenie serwisu afiliacji added*

#### **#3 - 2017-07-04 15:07 - Michał Komar**

- *Status changed from Nowy to W toku*
- *% Done changed from 0 to 70*

Zrobione częściowo.

# **#4 - 2017-07-05 09:18 - Łukasz Waśkiewicz**

poprawiłem sql /postgresql/V1.9.2\_\_authors\_fix.sql dropował kolumnę której nie było (była tylko w h2)

# **#5 - 2017-08-04 10:43 - Michał Komar**

- *Status changed from W toku to Testowanie*
- *Assignee changed from Michał Komar to Łukasz Waśkiewicz*
- *% Done changed from 70 to 100*

Rozbiłem kontrybutorów na instytucje i osoby. W tym momencie powinno już wszystko działać - niestety nie ma UI, żeby przetestować

### **#6 - 2017-08-16 14:27 - Łukasz Waśkiewicz**

- *Status changed from Testowanie to Odpowiedź*
- *Assignee changed from Łukasz Waśkiewicz to Michał Komar*

## kosmetyka:

IntegrationDocumentQuery ma pole database a chodzi o dataset ew testy (afiliacje i instytucje mają)

#### /api/fulltext/authors/psjd/solecki

- org.hibernate.search.exception.SearchException: Unable to find field surname in
- pl.edu.icm.jupiter.services.database.model.fulltext.InstitutionEntity
	- at org.hibernate.search.engine.spi.DocumentBuilderIndexedEntity.objectToString(DocumentBuilderIndexedEntity.java:1041)
	- at org.hibernate.search.query.dsl.impl.FieldContext.objectToString(FieldContext.java:75)
	- at
- org.hibernate.search.query.dsl.impl.ConnectedMultiFieldsTermQueryBuilder.buildSearchTerm(ConnectedMultiFieldsTermQueryBuilder.java:144) at org.l 4)
- at
- org.hibernate.search.query.dsl.impl.ConnectedMultiFieldsTermQueryBuilder.createQuery(ConnectedMultiFieldsTermQueryBuilder.java:106) at
	-
- org.hibernate.search.query.dsl.impl.ConnectedMultiFieldsTermQueryBuilder.createQuery(ConnectedMultiFieldsTermQueryBuilder.java:74)

# **#7 - 2017-08-21 14:25 - Michał Komar**

- *Status changed from Odpowiedź to Testowanie*
- *Assignee changed from Michał Komar to Łukasz Waśkiewicz*

Poprawiłem ContributorFulltextServiceBase

### **#8 - 2017-08-24 12:50 - Łukasz Waśkiewicz**

- *Status changed from Testowanie to Odpowiedź*
- *Assignee changed from Łukasz Waśkiewicz to Michał Komar*

zostało to pole database w IntegrationDocumentQuery , ja bym je zmienił na dataset

# **#9 - 2017-08-25 12:32 - Michał Komar**

- *Status changed from Odpowiedź to Testowanie*
- *Assignee changed from Michał Komar to Łukasz Waśkiewicz*

Poprawiłem nazwę.

# **#10 - 2017-08-25 13:08 - Łukasz Waśkiewicz**

- *Status changed from Testowanie to Rozwiązany*
- *Assignee changed from Łukasz Waśkiewicz to Michał Komar*

OK